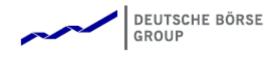

# Deutsche Börse Group's T7 - Cash Markets

# T7 Trader, Admin and Clearer GUI What's New

Release 7.0

Version 7.0\_03

Date 21. Nov 2018

# 1 What's New in T7 Release 7.0

## 1.1 What's New at a Glance

### 1.1.1 TES for Cash Market

Two new GUI screens have been created - *T7 Entry Services* to enter bilateral off-book transactions, *TES View* to display them. Completed TES trades are shown in *Trades view* as well.

| Trade Entry Service - OTC                                                                                                    |                                        | ☆ GB2×                                            |  |  |  |  |  |  |  |  |
|----------------------------------------------------------------------------------------------------|----------------------------------------|---------------------------------------------------|--|--|--|--|--|--|--|--|
| Product TESTrdID 💋 Delete                                                                                                    |                                        |                                                   |  |  |  |  |  |  |  |  |
| Instrument SettlementDate TES Type   DB1 DE0005810055 © OTC () LIS                                                                                                    |                                        | TesState LISMinValue                              |  |  |  |  |  |  |  |  |
| DB1 DE00005810055 Image: Order to the second second secon | CommTime Description                   | EntryTime ElapsedTime ExecTime Initiator (Broker) |  |  |  |  |  |  |  |  |
| 101 EUR                                                                                                    | 13:00 CEST                             | CEST CEST ABCXETRD001                             |  |  |  |  |  |  |  |  |
| Initiator (Broker) Qty Act. Text1 Text2   ABCXETRD001 SELL 500 P1                                                                                                    | Text4 ClientID LiP<br>1234567890123456 |                                                   |  |  |  |  |  |  |  |  |
| Approver<br>ABCXETRD001                                                                                                    |                                        | Status (Approver)                                 |  |  |  |  |  |  |  |  |
|                                                                                                    |                                        |                                                   |  |  |  |  |  |  |  |  |
|                                                                                                    |                                        |                                                   |  |  |  |  |  |  |  |  |
|                                                                                                    |                                        |                                                   |  |  |  |  |  |  |  |  |
| 👗 Add Approver 🔹 Remove Approver 🔹 Page                                                                                                    |                                        | ▶ To Broker Mode 🜓 Add Using 🖕 Reset 😭 Apply      |  |  |  |  |  |  |  |  |
| Fig. 1. Several photo of the new TES view in simple mode                                                                                                    |                                        |                                                   |  |  |  |  |  |  |  |  |

Fig. 1: Screenshot of the new TES view in simple mode

#### **TES facts in short:**

- Two TES types supported : *LIS* block and *OTC* block
- · LIS Large in Scale with specific price and quantity validations
- OTC Over The Counter without any price and quantity validation
- TES Auto Approval Rule approve TES trades automatically according to pre-defined data.

#### 1.1.2 Bonds Trading

- · Cash GUI now supports trading of Bonds in shares, percentage or points
- · For bonds the quantity is displayed with decimals, price is a percentage
- Views enhanced: Order Entry, Order view, Trades View
- · For all other products except Bonds display of quantity remains unchanged

#### 1.1.3 Enhanced Market View

Market view appears in more slim, compact design by dragging static instrument data out of Market view's main table and displaying it on top in a separate header.

| м                                                          | Market 🌼 🔂 🖬 🕮 💥 |         |                     |        |            |      |        |                    |     |      |          |          |            |      |            |      |          |        |           |      |        |
|------------------------------------------------------------|------------------|---------|---------------------|--------|------------|------|--------|--------------------|-----|------|----------|----------|------------|------|------------|------|----------|--------|-----------|------|--------|
| am 13 DE000AM13000 🖺 Edit 🖸 💌 Market Depth 3 💌 Columns Low |                  |         |                     |        |            |      |        |                    |     |      |          |          |            |      | •          |      |          |        |           |      |        |
| Se                                                         | :Stat            | e Sold  | Out                 | I      | SIN        | WKN  | Ir     | InstrLongName      |     |      | MarketGr | oup      | PrevClsPr  | : XR | I QRI      | LstQ | ty Le    | stTime | LstDate   | PotA | uctQty |
| Act                                                        | ve               | NotSol  | NotSoldOut DE000AM1 |        | AM13000    | B.PC |        | OST.VAR 14/01 AM13 |     | AM13 | BOND_ISR |          |            |      |            |      | 16:07:33 |        | 31.10.201 | .8   |        |
|                                                            | MC               | Phase   | Ind                 | PotInd | Instrument | Curr | BidCnt | BQty               | Bid | Ask  | AQty     | Ask      | Cnt LstPrc |      | PotAuctPrc |      | NetChg   | Open   | High      | Low  | Vol    |
| Ð                                                          |                  | PreCall |                     |        | AM13       | EUR  |        |                    |     |      |          | 100.0000 |            |      |            |      |          |        |           |      |        |
|                                                            |                  |         |                     |        |            |      |        |                    |     |      |          |          |            |      |            |      |          |        |           |      |        |
| -                                                          |                  |         |                     |        |            |      |        |                    |     |      |          |          |            |      |            |      |          |        |           |      |        |

Fig. 2: Screenshot of the enhanced Market view when a single simple instrument is chosen

- Static data for a single instrument displayed on top of Market view's main table
- · No redundant columns when using default setting
- · Colunns of static data fully customizable to meet clients needs
- Enhanced view only active when a single instrument has been chosen

### 1.1.4 Intraday Auction Only

- New restriction code IAO in order entry
- *IAO* flagged orders will only participate in scheduled intraday auctions, i.e. no opening, no closing, and no volatility auction